# Welcome back!

# Today:

- short lecture; don't worry about taking notes if it feels fast
- group activity

## Tomorrow:

continuation of group activity

ex: sort an array

input: array, way to compare elements

output: sorted array

ex: sort an array

input: array, way to compare elements

output: sorted array

ex: compute the factorial of a positive integer

input: a positive integer n

output: n!

ex: sort an array

input: array, way to compare elements

output: sorted array

note that we need the tools of discrete math to define these inputs and outputs precisely

ex: compute the factorial of a positive integer

input: a positive integer n

output: n!

ex: sort an array

input: array, way to compare elements

output: sorted array

note that we need the tools of discrete math to define these inputs and outputs precisely

ex: compute the factorial of a positive integer

input: a positive integer n

output: n!

A **solution** is some method of taking in an arbitrary input and computing an output with the desired properties defined by the problem

ex: sort an array

input: array, way to compare elements

output: sorted array

note that we need the tools of discrete math to define these inputs and outputs precisely

ex: compute the factorial of a positive integer

input: a positive integer n

output: n!

A <u>solution</u> is some method of taking in an arbitrary input and computing an output with the desired properties defined by the problem; typically an <u>algorithm</u>, a sequence of steps you can perform to get from input to output.

ex: sort an array

input: array, way to compare elements

output: sorted array

note that we need the tools of discrete math to define these inputs and outputs precisely

ex: compute the factorial of a positive integer

input: a positive integer n

output: n!

A <u>solution</u> is some method of taking in an arbitrary input and computing an output with the desired properties defined by the problem; typically an <u>algorithm</u>, a sequence of steps you can perform to get from input to output.

```
sort(A):
    let S = the set of all permutations of A
    for x in S:
        if x is sorted:
```

return x

ex: sort an array

input: array, way to compare elements

output: sorted array

note that we need the tools of discrete math to define these inputs and outputs precisely

ex: compute the factorial of a positive integer

input: a positive integer n

output: n!

A <u>solution</u> is some method of taking in an arbitrary input and computing an output with the desired properties defined by the problem; typically an <u>algorithm</u>, a sequence of steps you can perform to get from input to output.

```
sort(A):
```

let S = the set of all permutations of A for x in S:

if x is sorted:

return x

algorithms are represented using <u>pseudocode</u>, a mix of precise/unambiguous notation and words

```
sort(A):
    let S = the set of all permutations of A
    for x in S:
        if x is sorted:
            return x
```

```
sort(A):
    let S = the set of all permutations of A
    for x in S:
        if x is sorted:
            return x
```

1) Does the algorithm work?

```
sort(A):
    let S = the set of all permutations of A
    for x in S:
        if x is sorted:
            return x
```

1) Does the algorithm work? future classes

```
sort(A):
    let S = the set of all permutations of A
    for x in S:
        if x is sorted:
            return x
```

- 1) Does the algorithm work? future classes
- 2) Does the algorithm work efficiently? this class: runtime

```
sort(A):
    let S = the set of all permutations of A
    for x in S:
        if x is sorted:
            return x
```

- 1) Does the algorithm work? future classes
- 2) Does the algorithm work efficiently? this class: runtime

How to measure runtime?

```
sort(A):
    let S = the set of all permutations of A
    for x in S:
        if x is sorted:
            return x
```

- 1) Does the algorithm work? future classes
- 2) Does the algorithm work efficiently? this class: runtime

#### How to measure runtime?

Idea #1: implement the algorithm, run it, time it...

- depends on software, hardware, operating system, etc.
- implementation takes time and is error-prone
- how do we choose which inputs to run it on?

```
sort(A):
    let S = the set of all permutations of A
    for x in S:
        if x is sorted:
            return x
```

- 1) Does the algorithm work? future classes
- 2) Does the algorithm work efficiently? this class: runtime

#### How to measure runtime?

Idea #1: implement the algorithm, run it, time it...

- depends on software, hardware, operating system, etc.
- implementation takes time and is error-prone
- how do we choose which inputs to run it on?

Idea #2: find a function that expresses runtime in terms of input size

• runtime: number of primitive operations (arithmetic operations, logical operations, variable retrieval, variable assignment, etc.)

```
Algorithm 1
sum = 0
for i = 1 to n:
    sum = sum + 1
for i = 1 to n:
    sum = sum + 1
for i = 1 to n:
    sum = sum + 1
```

```
Algorithm 1
```

variable assignment

```
sum = 0 ◆
for i = 1 to n:
    sum = sum + 1
for i = 1 to n:
    sum = sum + 1
for i = 1 to n:
    sum = sum + 1
```

```
Algorithm 1

sum = 0

for i = 1 to n:

sum = sum + 1

for i = 1 to n:

sum = sum + 1

for i = 1 to n:

sum = sum + 1

for i = 1 to n:

sum = sum + 1
```

```
Algorithm 1

sum = 0

for i = 1 to n:

sum = sum + 1

for i = 1 to n:

sum = sum + 1

for i = 1 to n:

sum = sum + 1

for i = 1 to n:

sum = sum + 1
```

```
Algorithm 1

sum = 0

for i = 1 to n:

sum = sum + 1

for i = 1 to n:

sum = sum + 1

for i = 1 to n:

sum = sum + 1

for i = 1 to n:

sum = sum + 1
```

```
Algorithm 1

sum = 0

for i = 1 to n:

sum = sum + 1

for i = 1 to n:

sum = sum + 1

for i = 1 to n:

sum = sum + 1

for i = 1 to n:

sum = sum + 1
```

```
Algorithm 1

sum = 0

for i = 0 to n:

sum = sum + 1

for i = 0 to n:

sum = sum + 1

for i = 0 to n:

sum = sum + 1

for i = 0 to n:

sum = sum + 1

for i = 0 to n:

sum = sum + 1
```

```
Algorithm 1

sum = 0

for i = 1 to n:

sum = sum + 1

for i = 1 to n:

sum = sum + 1

for i = 1 to n:

sum = sum + 1

for i = 1 to n:

sum = sum + 1

for i = 1 to n:

sum = sum + 1
```

```
Algorithm 1

sum = 0

for i = 1 to n:

sum = sum + 1

for i = 1 to n:

sum = sum + 1

for i = 1 to n:

sum = sum + 1

for i = 1 to n:

sum = sum + 1
```

```
Algorithm 1
sum = 0
for i = 1 to n:
sum = sum + 1
for i = 1 to n:
sum = sum + 1
for i = 1 to n:
sum = sum + 1
for i = 1 to n:
sum = sum + 1
sum = sum + 1
```

```
Algorithm 1

sum = 0

for i = 1 to n:

sum = sum + 1

for i = 1 to n:

sum = sum + 1

for i = 1 to n:

sum = sum + 1

for i = 1 to n:

sum = sum + 1
```

```
Algorithm 1
sum = 0

for i = 1 to n:
    sum = sum + 1
for i = 1 to n:
    sum = sum + 1
for i = 1 to n:
    sum = sum + 1
for i = 1 to n:
    sum = sum + 1
for i = 1 to n:
    sum = sum + 1
```

```
Algorithm 1
sum = 0

for i = 1 to n:
sum = sum + 1
for i = 1 to n:
sum = sum + 1
for i = 1 to n:
sum = sum + 1
for i = 1 to n:
sum = sum + 1
for i = 1 to n:
sum = sum + 1
```

```
Algorithm 1

sum = 0

for i = 1 to n:

sum = sum + 1

for i = 1 to n:

sum = sum + 1

for i = 1 to n:

sum = sum + 1

for i = 1 to n:

sum = sum + 1

for i = 1 to n:

sum = sum + 1
```

```
Algorithm 1
sum = 0

for i = 1 to n:
    sum = sum + 1
for i = 1 to n:
    sum = sum + 1
for i = 1 to n:
    sum = sum + 1
sum = sum + 1
sum = sum + 1
for i = 1 to n:
    sum = sum + 1
```

# Algorithm 1 sum = 0 for i = 1 to n: sum = sum + 1 for i = 1 to n:

sum = sum + 1

sum = sum + 1

for i = 1 to n:

variable assignment

each loop: assign i variable access arithmetic operation variable assignment

## Algorithm 1

sum = 0 <

for i = 1 to n:

sum = sum + 1

for i = 1 to n:

sum = sum + 1

for i = 1 to n:

sum = sum + 1

variable assignment

each loop: assign i variable access arithmetic operation variable assignment

$$f_1(n) = 12n+1$$

```
Algorithm 1
                                  variable assignment
sum = 0 <
                                 each loop:
for i = 1 to n:
                                 assign i
    sum = sum + 1
                                 variable access
for i = 1 to n:
                                 arithmetic operation
    sum = sum + 1
                                 variable assignment
for i = 1 to n:
    sum = sum + 1
Algorithm 2
sum = 0
if n < 100:
    for i = 1 to n:
         for j = 1 to n:
              sum = sum + n/3
```

else:

sum = 3n

$$f_1(n) = 12n+1$$

```
Algorithm 1
                                 variable assignment
sum = 0
                                 each loop:
for i = 0 to n:
                                 assign i
    sum = sum + 1
                                 variable access
for i = 0 to n:
                                 arithmetic operation
    sum = sum + 1
                                 variable assignment
for i = 0 to n:
    sum = sum + 1
                          variable assignment
Algorithm 2
sum = 0
if n < 100:
    for i = 1 to n:
         for j = 1 to n:
             sum = sum + n/3
else:
```

sum = 3n

$$f_1(n) = 12n+1$$

```
Algorithm 1
                                 variable assignment
sum = 0
                                 each loop:
for i = 0 to n:
                                 assign i
    sum = sum + 1
                                 variable access
for i = 0 to n:
                                 arithmetic operation
    sum = sum + 1
                                 variable assignment
for i = 0 to n:
    sum = sum + 1
                          variable assignment
Algorithm 2
sum = 0
if n < 100
    for i = 1 to n:
         for j = 1 to n:
             sum = sum + n/3
else:
    sum = 3n
```

$$f_1(n) = 12n+1$$

```
Algorithm 1
                                 variable assignment
sum = 0
                                 each loop:
for i = 0 to n:
                                 assign i
    sum = sum + 1
                                 variable access
for i = 0 to n:
                                 arithmetic operation
    sum = sum + 1
                                 variable assignment
for i = 0 to n:
    sum = sum + 1
                           variable assignment
                            variable access
                            logical operation
Algorithm 2
sum = 0
if n < 100:
    for i = 1 to n:
         for j = 1 to n:
             sum = sum + n/3
else:
    sum = 3n
```

Algorithm 1's runtime:

$$f_1(n) = 12n+1$$

```
Algorithm 1
                                 variable assignment
sum = 0
                                 each loop:
for i = 0 to n:
                                 assign i
    sum = sum + 1
                                 variable access
for i = 0 to n:
                                 arithmetic operation
    sum = sum + 1
                                 variable assignment
for i = 0 to n:
    sum = sum + 1
                           variable assignment
                            variable access
                            logical operation
Algorithm 2
sum = 0
if n < 100:
    for i = 1 to n:
         for j = 1 to n:
             sum = sum + n/3
else:
    sum = 3n
```

Algorithm 1's runtime:

$$f_1(n) = 12n+1$$

sum = sum + n/3

else:

```
Algorithm 1
                                 variable assignment
                                                            Algorithm 1's runtime:
sum = 0
                                 each loop:
for i = 0 to n:
                                                             f_1(n) = 12n+1
                                 assign i
    sum = sum + 1
                                 variable access
for i = 0 to n:
                                 arithmetic operation
    sum = sum + 1
                                 variable assignment
for i = 0 to n:
    sum = sum + 1
                          variable assignment
                            variable access
                                                   each outer loop:
                            logical operation
                                                   variable assignment
Algorithm 2
                                                   inner loop
sum = 0
if n < 100:
    for i = 1 to n:
         for j = 1 to n:
             sum = sum + n/3
```

else:

```
Algorithm 1
                                 variable assignment
                                                            Algorithm 1's runtime:
sum = 0
                                 each loop:
for i = 0 to n:
                                                             f_1(n) = 12n+1
                                 assign i
    sum = sum + 1
                                 variable access
for i = 0 to n:
                                 arithmetic operation
    sum = sum + 1
                                 variable assignment
for i = 0 to n:
    sum = sum + 1
                          variable assignment
                            variable access
                                                   each outer loop:
                            logical operation
                                                   variable assignment
Algorithm 2
                                                   inner loop
sum = 0
if n < 100:
    for i = 1 to n:
         for j = 1 to n:
             sum = sum + n/3
```

else:

else:

for j = 1 to n:

else:

sum = 3n

sum = sum + n/3

Algorithm 1's runtime:

$$f_1(n) = 12n+1$$

#### Algorithm 1 variable assignment Algorithm 1's runtime: sum = 0each loop: for i = 0 to n: $f_1(n) = 12n+1$ assign i sum = sum + 1variable access for i = 0 to n: arithmetic operation sum = sum + 1variable assignment for i = 0 to n: sum = sum + 1variable assignment variable access each outer loop: logical operation variable assignment Algorithm 2 inner loop sum = 0if n < 100: each inner loop: for i = 1 to n: variable assignment for j = 1 to n: variable access sum = sum + n/3

else:

sum = 3n

arithmetic operation

arithmetic operation

variable assignment

variable access

# Algorithm 1 variable assignment sum = 0each loop: for i = 0 to n: assign i sum = sum + 1variable access for i = 0 to n: arithmetic operation sum = sum + 1variable assignment for i = 0 to n: sum = sum + 1variable assignment variable access logical operation

Algorithm 1's runtime:

$$f_1(n) = 12n+1$$

each outer loop: variable assignment Algorithm 2 inner loop sum = 0if n < 100 each inner loop: for i = 1 to n: variable assignment for j = 1 to n: variable access sum = sum + n/3arithmetic operation else: variable access sum = 3narithmetic operation variable assignment

#### Algorithm 1 variable assignment Algorithm 1's runtime: sum = 0each loop: for i = 0 to n: $f_1(n) = 12n+1$ assign i sum = sum + 1variable access for i = 0 to n: arithmetic operation sum = sum + 1variable assignment for i = 0 to n: sum = sum + 1variable assignment variable access each outer loop: logical operation variable assignment Algorithm 2 inner loop sum = 0if n < 100: each inner loop: for i = 1 to n: variable assignment for j = 1 to n: variable access sum = sum + n/3

else:

sum = 3n

arithmetic operation

arithmetic operation

variable assignment

variable access

for j = 1 to n:

else:

sum = 3n

sum = sum + n/3

Algorithm 1's runtime:

$$f_1(n) = 12n+1$$

sum = sum + n/3

else:

sum = 3n

variable access

variable access

arithmetic operation

arithmetic operation

for j = 1 to n:

else:

sum = 3n

sum = sum + n/3

Algorithm 1's runtime:

$$f_1(n) = 12n+1$$

#### Algorithm 1 variable assignment Algorithm 1's runtime: sum = 0each loop: for i = 0 to n: $f_1(n) = 12n+1$ assign i sum = sum + 1variable access for i = 0 to n: arithmetic operation sum = sum + 1variable assignment for i = 0 to n: sum = sum + 1variable assignment variable access each outer loop: logical operation variable assignment Algorithm 2 inner loop sum = 0if n < 100: each inner loop: for i = 1 to n: variable assignment for j = 1 to n: variable access

arithmetic operation

arithmetic operation

variable assignment

variable access

sum = sum + n/3

else:

for j = 1 to n:

else:

sum = 3n

sum = sum + n/3

Algorithm 1's runtime:

$$f_1(n) = 12n+1$$

for i = 1 to n:
 for j = 1 to n:
 sum = sum + n/3
else:
 sum = 3n

each inner loop:
 variable assignment
 variable access
 arithmetic operation
 variable assignment

for j = 1 to n:

else:

sum = 3n

sum = sum + n/3

Algorithm 1's runtime:

$$f_1(n) = 12n+1$$

#### Algorithm 1 variable assignment Algorithm 1's runtime: sum = 0each loop: for i = 0 to n: $f_1(n) = 12n+1$ assign i sum = sum + 1variable access for i = 0 to n: arithmetic operation sum = sum + 1variable assignment for i = 0 to n: sum = sum + 1variable assignment variable access each outer loop: logical operation variable assignment Algorithm 2 inner loop sum = 0if n < 100: each inner loop: for i = 1 to n: variable assignment for j = 1 to n: variable access sum = sum + n/3

else:

sum = 3n

arithmetic operation

arithmetic operation

variable assignment

variable access

for j = 1 to n:

else:

sum = 3n

sum = sum + n/3

Algorithm 1's runtime:

$$f_1(n) = 12n+1$$

for j = 1 to n:

else:

sum = 3n

sum = sum + n/3

Algorithm 1's runtime:

$$f_1(n) = 12n+1$$

#### Algorithm 1 variable assignment Algorithm 1's runtime: sum = 0each loop: for i = 0 to n: $f_1(n) = 12n+1$ assign i sum = sum + 1variable access for i = 0 to n: arithmetic operation sum = sum + 1variable assignment for i = 0 to n: sum = sum + 1variable assignment variable access each outer loop: logical operation variable assignment Algorithm 2 inner loop sum = 0if n < 100: 3 each inner loop: for i = 1 to n: variable assignment for j = 1 to n: variable access sum = sum + n/3

else: sum = 3nvariable access arithmetic operation variable assignment

arithmetic operation variable access arithmetic operation variable assignment

arithmetic operation variable assignment

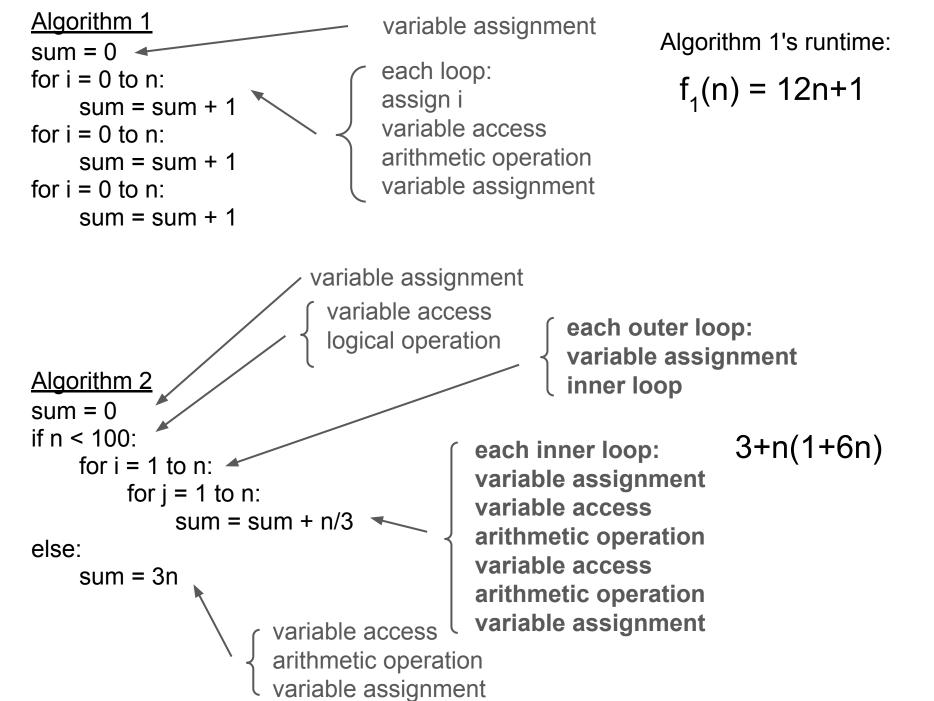

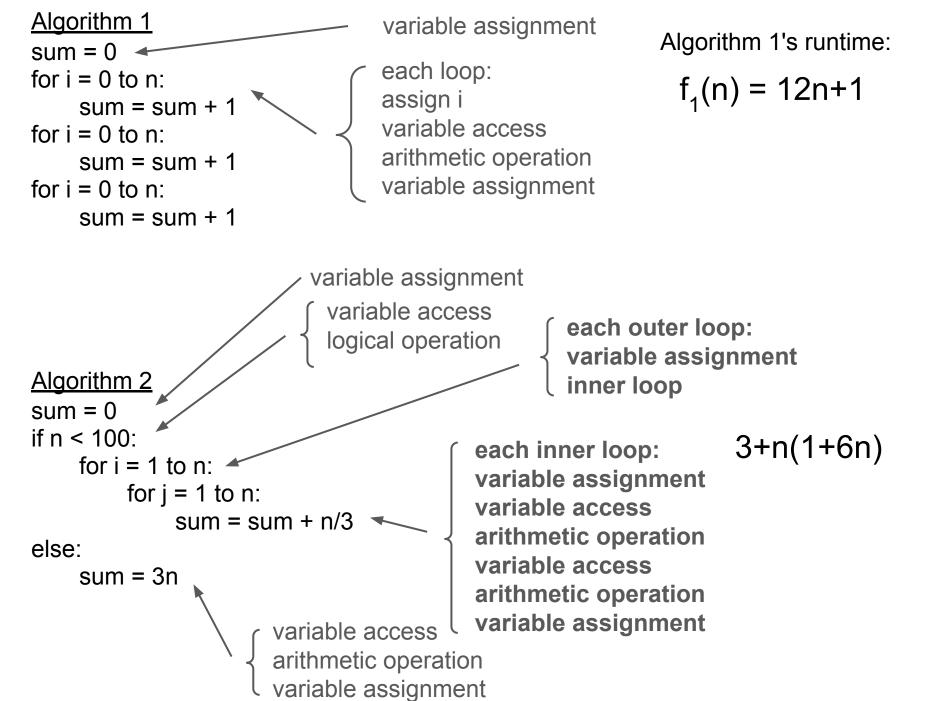

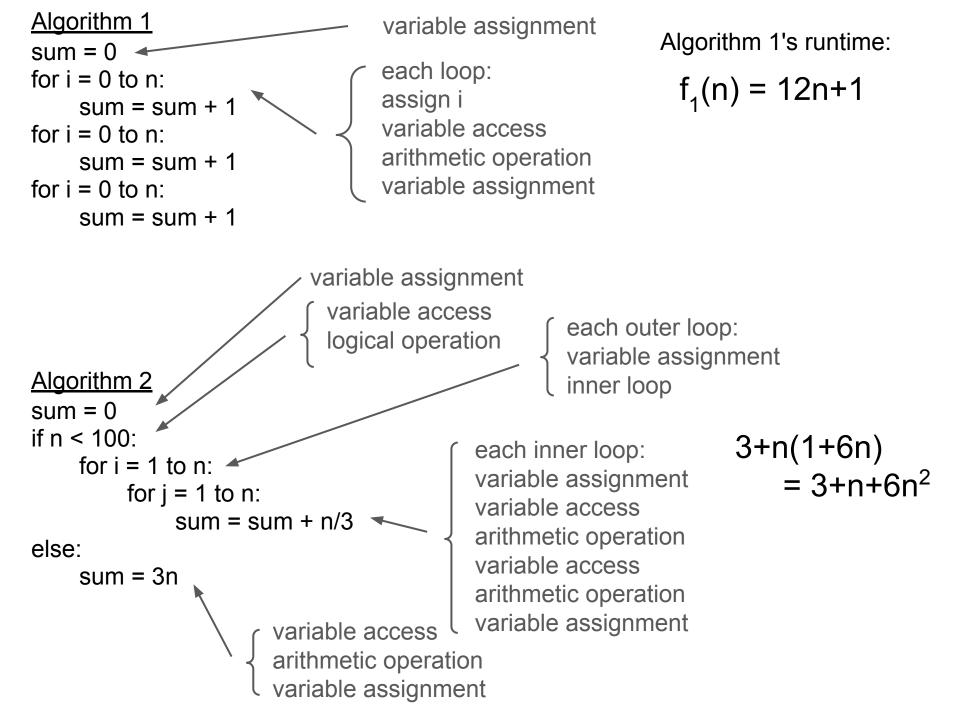

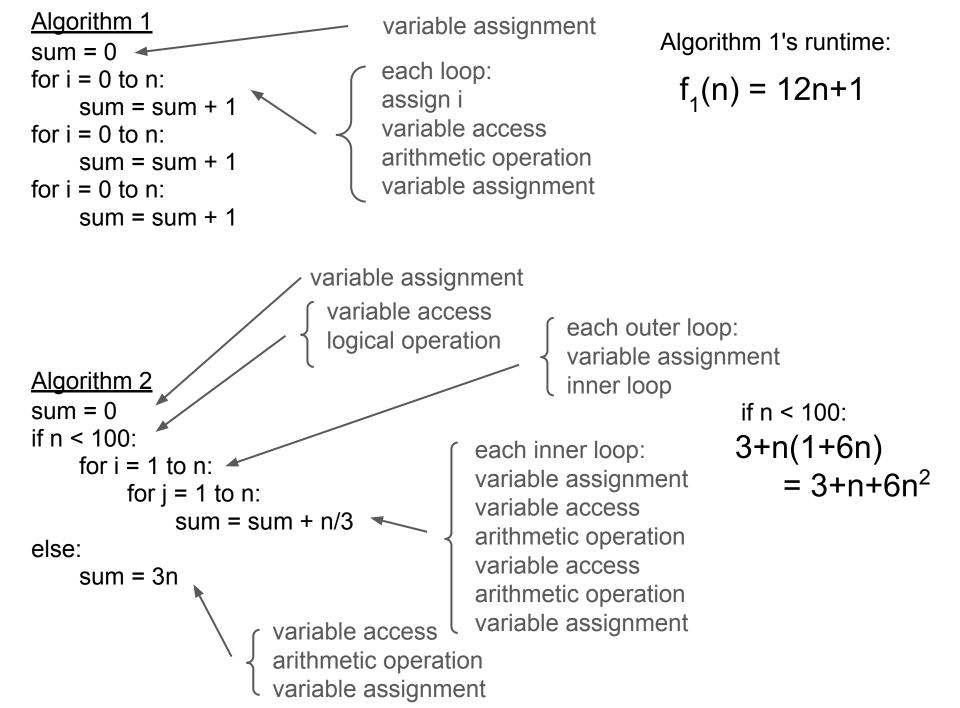

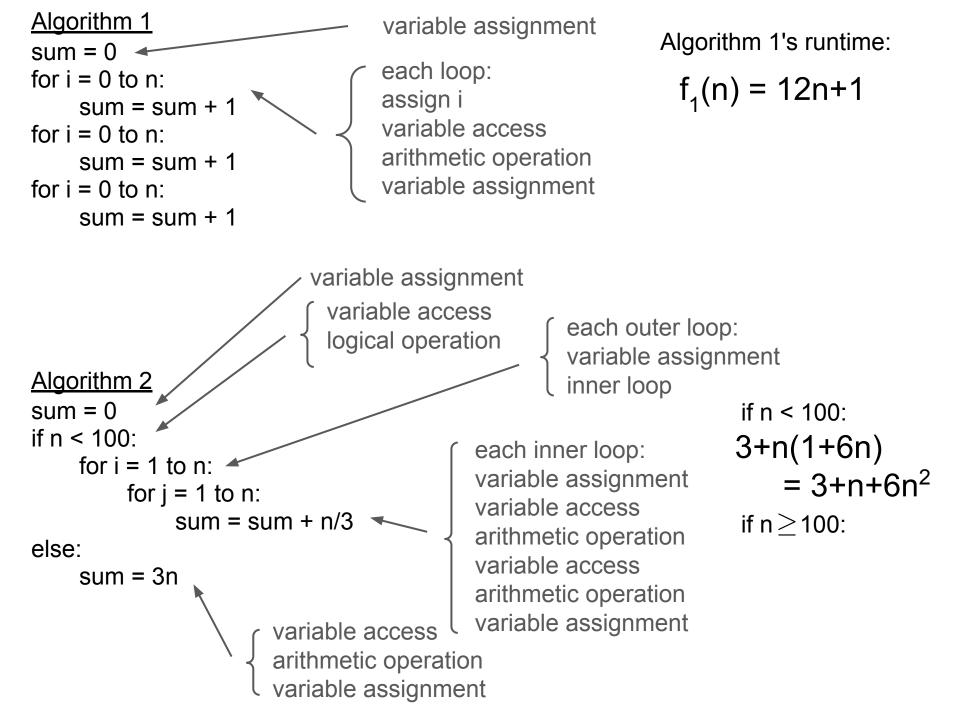

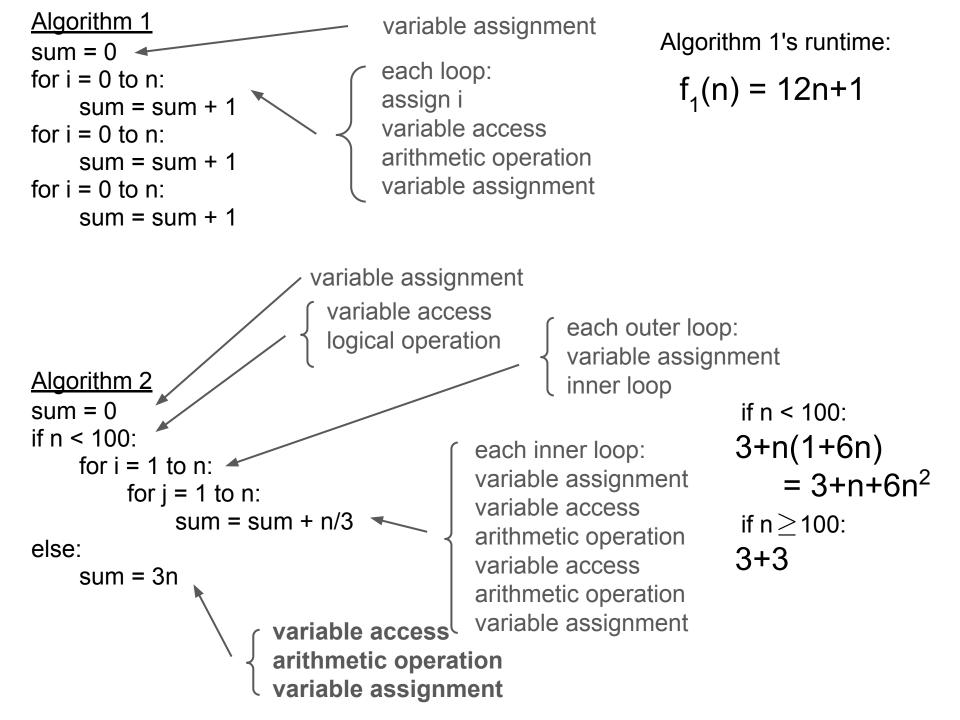

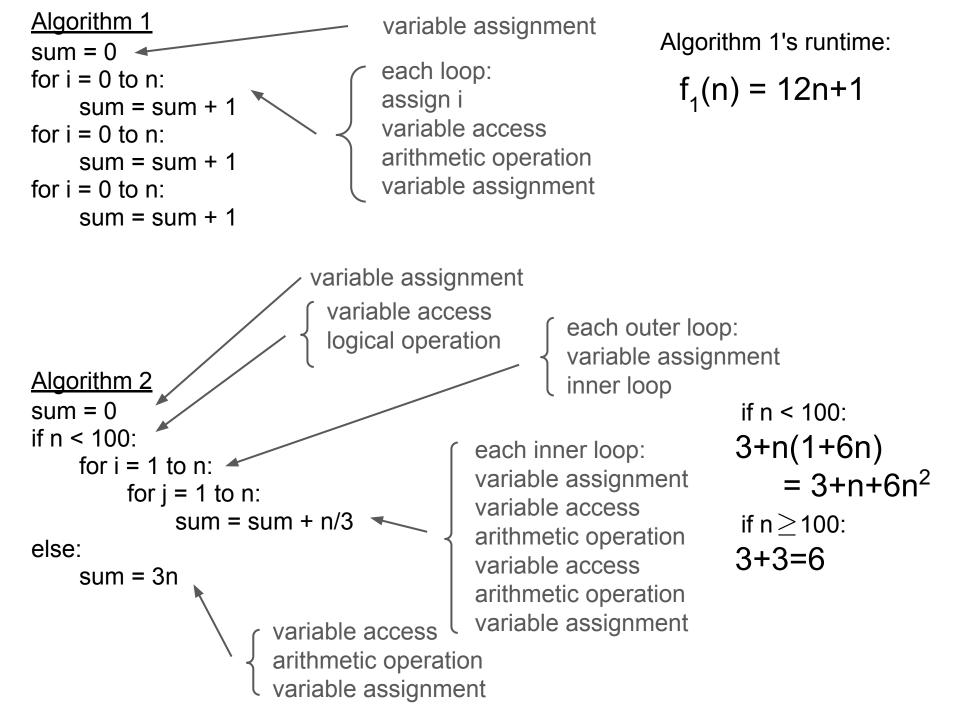

# Algorithm 1 sum = 0 for i = 0 to n: sum = sum + 1 for i = 0 to n: sum = sum + 1 for i = 0 to n: sum = sum + 1

variable assignment

each loop:
assign i
variable access
arithmetic operation
variable assignment

Algorithm 1's runtime:

$$f_1(n) = 12n+1$$

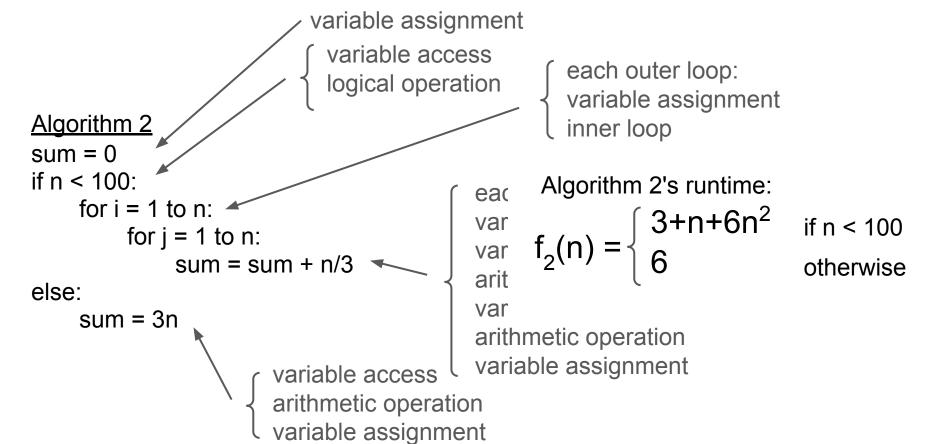

# Is Algorithm 1 or Algorithm 2 faster?

$$f_1(n) = 12n + 1$$

$$f_2(n) = \left\{ egin{array}{ll} 6n^2 + 2n + 3 & ext{if } n < 100, \ 6 & ext{otherwise} \end{array} 
ight.$$

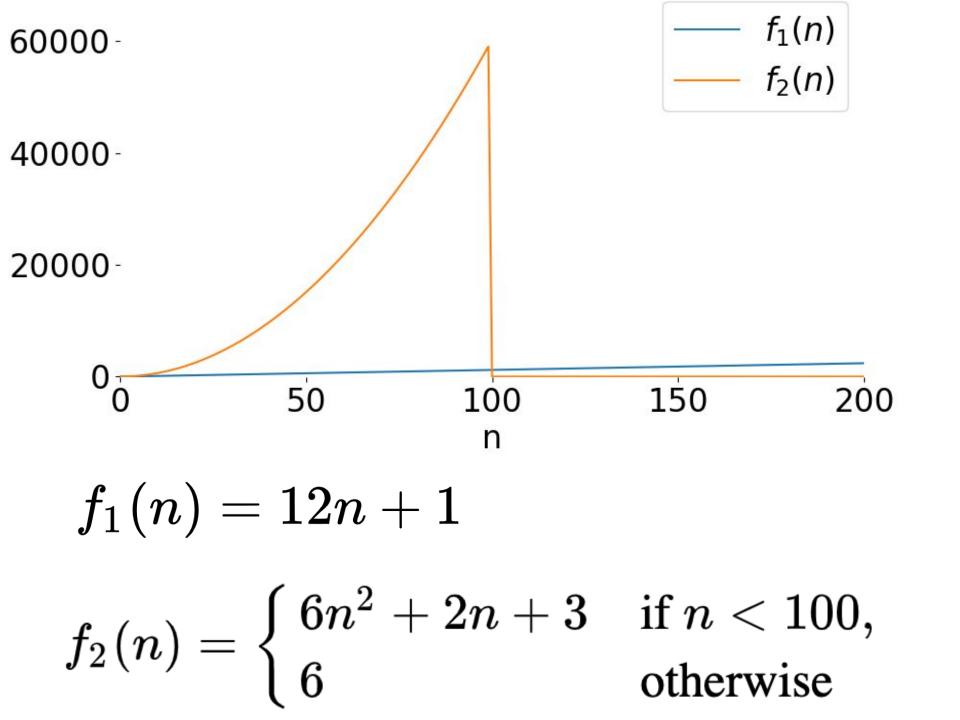

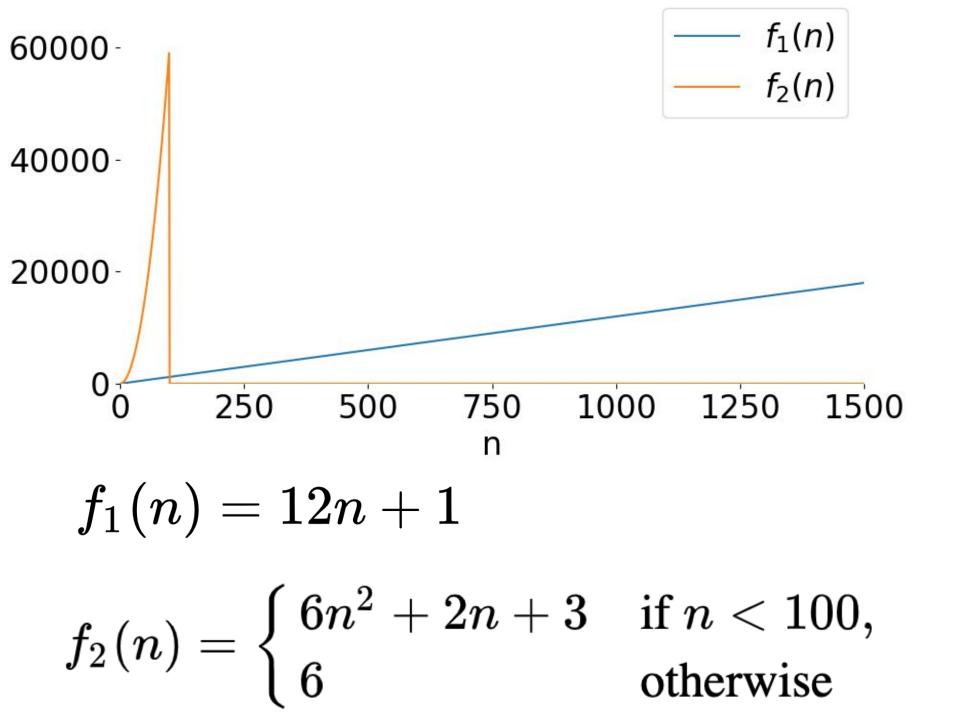

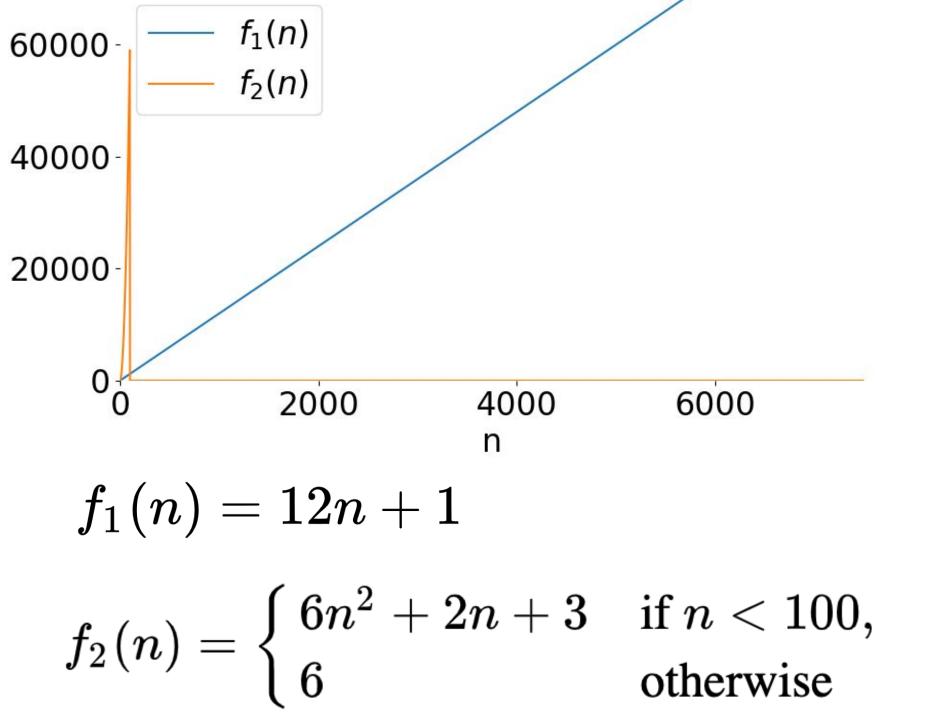

Algorithm 3
sum = 0
for i = 1 to n:

sum = sum + 3

variable assignment

each loop: assign i variable access arithmetic operation variable assignment Algorithm 3's runtime:

$$f_3(n) = 4n+1$$

# Is Algorithm 1 or Algorithm 3 faster?

$$f_1(n)=12n+1$$
  $f_3(n)=4n+1$ 

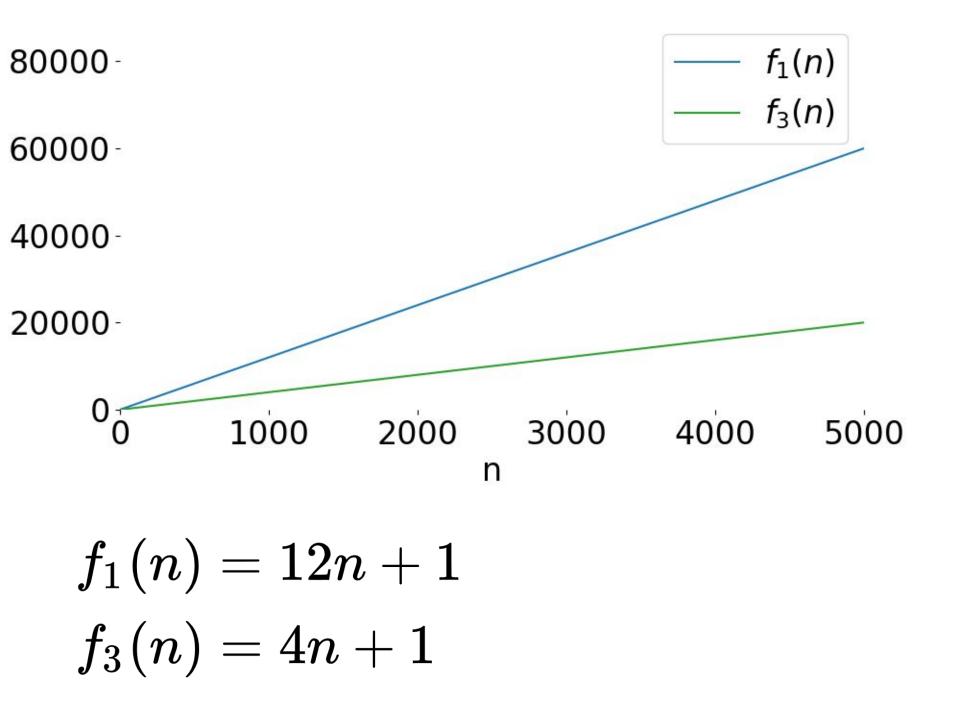

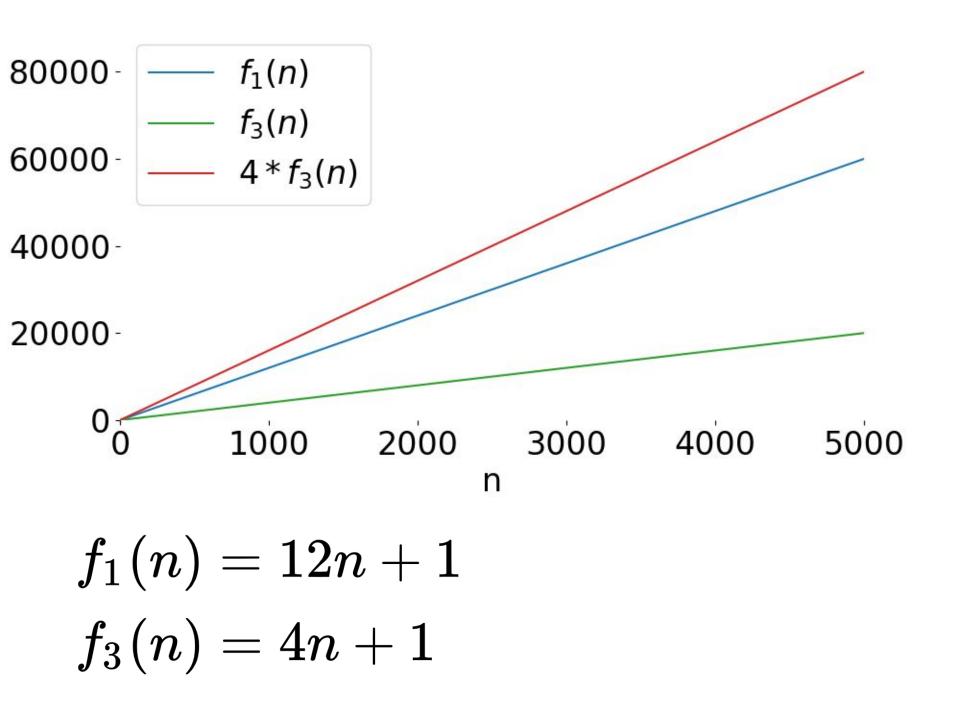